# Package 'nucleR'

April 16, 2024

<span id="page-0-0"></span>Type Package

Title Nucleosome positioning package for R

Version 2.34.0

Date 2021-11-21

Author Oscar Flores, Ricard Illa

Maintainer Alba Sala <alba.sala@irbbarcelona.org>

Description Nucleosome positioning for Tiling Arrays and NGS experiments.

License LGPL  $(>= 3)$ 

Depends methods

Imports Biobase, BiocGenerics, Biostrings, GenomeInfoDb, GenomicRanges, IRanges, Rsamtools, S4Vectors, ShortRead, dplyr, ggplot2, magrittr, parallel, stats, utils, grDevices

Suggests BiocStyle, knitr, rmarkdown, testthat

LazyLoad yes

biocViews NucleosomePositioning, Coverage, ChIPSeq, Microarray, Sequencing, Genetics, QualityControl, DataImport

VignetteBuilder knitr

RoxygenNote 7.0.2

Roxygen list(markdown = TRUE)

Encoding UTF-8

git\_url https://git.bioconductor.org/packages/nucleR

git\_branch RELEASE\_3\_18

git\_last\_commit 49b3021

git\_last\_commit\_date 2023-10-24

Repository Bioconductor 3.18

Date/Publication 2024-04-15

## <span id="page-1-0"></span>R topics documented:

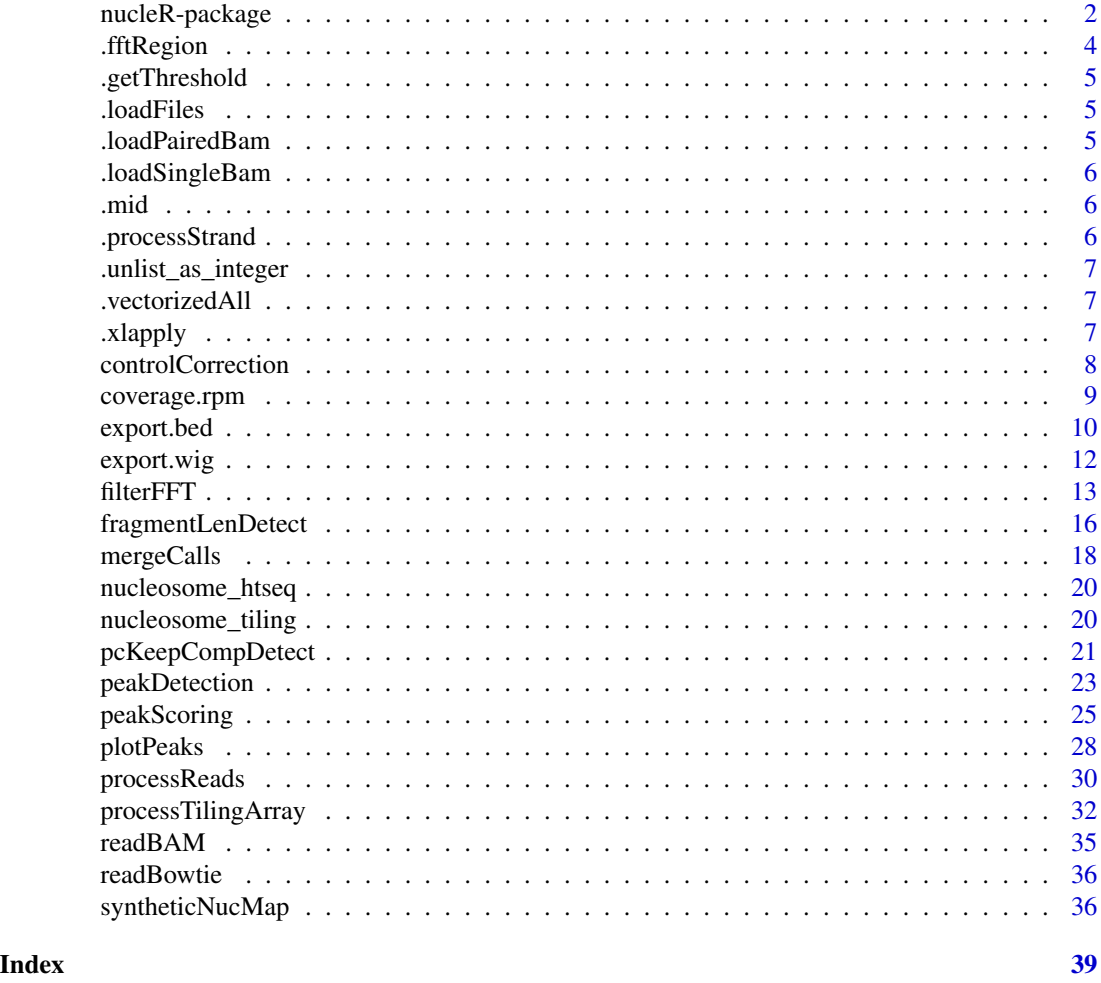

nucleR-package *Nucleosome positioning package for R*

## Description

Nucleosome positioning from Tiling Arrays and High-Troughput Sequencing Experiments

## Details

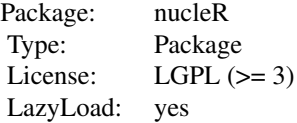

This package provides a convenient pipeline to process and analize nucleosome positioning experiments from High-Troughtput Sequencing or Tiling Arrays.

Despite it's use is intended to nucleosome experiments, it can be also useful for general ChIP experiments, such as ChIP-on-ChIP or ChIP-Seq.

See following example for a brief introduction to the available functions

#### Author(s)

Oscar Flores Ricard Illa

Maintainer: Ricard Illa <ricard.illa@irbbarcelona.org>

## Examples

```
library(ggplot2)
# Load example dataset:
# some NGS paired-end reads, mapped with Bowtie and processed with R
# it is a GRanges object with the start/end coordinates for each read.
reads <- get(data(nucleosome_htseq))
# Process the paired end reads, but discard those with length > 200
preads_orig <- processReads(reads, type="paired", fragmentLen=200)
# Process the reads, but now trim each read to 40bp around the dyad
preads_trim <- processReads(reads, type="paired", fragmentLen=200, trim=40)
# Calculate the coverage, directly in reads per million (r.p.m.)
cover_orig <- coverage.rpm(preads_orig)
cover_trim <- coverage.rpm(preads_trim)
# Compare both coverages, the dyad is much more clear in trimmed version
t1 <- as.vector(cover_orig[[1]])[1:2000]
t2 <- as.vector(cover_trim[[1]])[1:2000]
t1 <- (t1-min(t1)) / max(t1-min(t1)) # Normalization
t2 <- (t2-min(t2)) / max(t2-min(t2)) # Normalization
plot_data <- rbind(
    data.frame(
       x=seq_along(t1),
       y=t1,
       coverage="original"
    ),
    data.frame(
       x=seq_along(t2),
       y=t2,
       coverage="trimmed"
    )
\lambdaqplot(x=x, y=y, color=coverage, data=plot_data, geom="line",
```

```
xlab="position", ylab="coverage")
# Let's try to call nucleosomes from the trimmed version
# First of all, let's remove some noise with FFT
# Power spectrum will be plotted, look how with a 2%
# of the components we capture almost all the signal
cover_clean <- filterFFT(cover_trim, pcKeepComp=0.02, showPowerSpec=TRUE)
# How clean is it now?
plot_data <- rbind(
    data.frame(
       x=1:4000,
       y=as.vector(cover_trim[[1]])[1:4000],
       coverage="noisy"
   ),
    data.frame(
       x=1:4000,
       y=as.vector(cover_clean[[1]])[1:4000],
       coverage="filtered"
   )
)
qplot(x=x, y=y, color=coverage, data=plot_data, geom="line",
 xlab="position", ylab="coverage")
# And how similar? Let's see the correlation
cor(cover_clean[[1]], as.vector(cover_trim[[1]]))
# Now it's time to call for peaks, first just as points
# See that the score is only a measure of the height of the peak
peaks <- peakDetection(cover_clean, threshold="25%", score=TRUE)
plotPeaks(peaks[[1]], cover_clean[[1]], threshold="25%")
# Do the same as previously, but now we will create the nucleosome calls:
peaks <- peakDetection(cover_clean, width=147, threshold="25%", score=TRUE)
plotPeaks(peaks, cover_clean[[1]], threshold="25%")
#This is all. From here, you can filter, merge or work with the nucleosome
#calls using standard IRanges functions and R/Bioconductor manipulation
```
.fftRegion *FFT Region*

#### Description

Define FFT by regions to avoid a large amount of memory use and a drop in performance

#### Usage

.fftRegion(data2, pcKeepComp)

<span id="page-3-0"></span>

<span id="page-4-0"></span>.getThreshold *Threshold getter*

## Description

If threshold is given as a string with percentage, convert it

## Usage

.getThreshold(threshold, data)

## Arguments

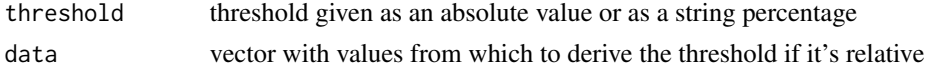

## Value

a numeric vector

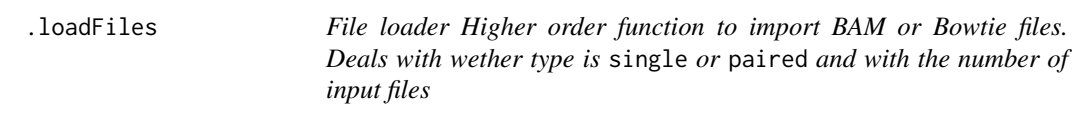

## Description

File loader Higher order function to import BAM or Bowtie files. Deals with wether type is single or paired and with the number of input files

## Usage

.loadFiles(singleLoad, pairedLoad)

.loadPairedBam *Load a paired-end-end BAM*

## Description

Load a paired-end-end BAM

## Usage

.loadPairedBam(file)

<span id="page-5-0"></span>

## Description

Load a single-end BAM

## Usage

.loadSingleBam(exp)

.mid *Find midpoints*

## Description

Simple function for returning the middle point of a of a GRanges (normal mid doesn't work there)

## Usage

 $.mid(x)$ 

.processStrand *Process a given strand from a BAM file to read*

## Description

Process a given strand from a BAM file to read

## Usage

.processStrand(strand, bam)

## Arguments

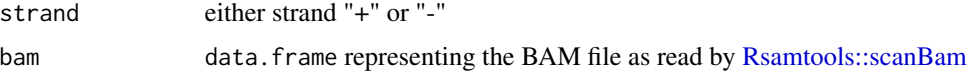

## Value

[GenomicRanges::GRanges](#page-0-0) object representing the reads in a given strand

<span id="page-6-0"></span>.unlist\_as\_integer *Unlist an IRanges object into a vector*

#### Description

Wrapper to internal function from the IRanges package. Avoids use of ::: and thus prevents a NOTE warning about the use of a non-exported function

## Usage

```
.unlist_as_integer(x)
```
## Author(s)

H. Pages, P. Aboyoun and M. Lawrence

.vectorizedAll *Vectorized version of* all

## Description

Helper function that behaves as a vectorized version of the function all

#### Usage

```
.vectorizedAll(...)
```
#### Arguments

... arbitraty amount of logical vectors, expected to have the same length

#### Value

logical vector

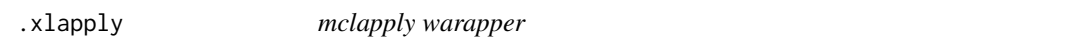

## Description

Wrapper to choose between lapply and mclapply accordingly

## Usage

 $.xlapply(X, FUN, ..., mc.core = 1)$ 

<span id="page-7-0"></span>

#### Description

This function allows the correction of experimental coverage profiles (usually MNase digested nucleosomal DNAs in this library) with control samples (usually naked DNA sample digested with MNase). This is useful to correct MNase biase.

## Usage

```
controlCorrection(exp, ctr, ...)
## S4 method for signature 'SimpleRleList'
controlCorrection(exp, ctr, mc.cores = 1)
## S4 method for signature 'Rle'
controlCorrection(exp, ctr)
## S4 method for signature 'list'
controlCorrection(exp, ctr, mc.cores = 1)
## S4 method for signature 'numeric'
controlCorrection(exp, ctr)
```
#### Arguments

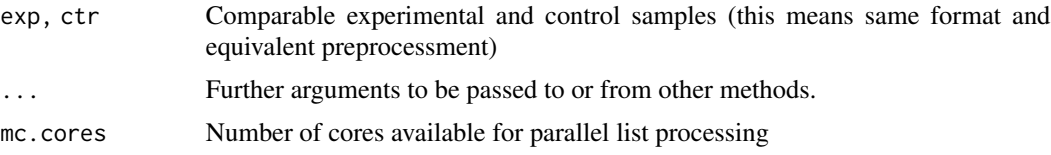

#### Details

This substracts the enrichment in the control sample respect it's mean from the experimental profile.

This is useful for examinating the effect of the MNase digestion in nucleosome experiments using a nucleosomal DNA and a genomic (naked) DNA sample. Notice that genomic DNA samples cannot be strand-corrected using single end data, so only paired end controls are useful for this proupose, despite they can be compared against extended nucleosomal DNA single end reads. Furthermore, both datasets must be converted to reads per milion.

This process dificults the nucleosome positioning due the lower sharpness of the peaks, but allows a complementary study of the MNase digestion effect.

#### Value

Corrected experimental profile

## <span id="page-8-0"></span>coverage.rpm 9

#### Author(s)

Oscar Flores <oflores@mmb.pcb.ub.es>

#### Examples

```
map = syntheticNucMap(as.ratio=TRUE)
exp = coverage.rpm(map$syn.reads)
ctr = coverage.rpm(map$ctr.reads)
corrected = controlCorrection(exp, ctr)
```
coverage.rpm *Coverage calculation and normalization to reads per million (rpm)*

#### Description

Calculates the coverage values from a [GenomicRanges::GRanges](#page-0-0) or [IRanges::IRanges](#page-0-0) object normalized to reads per million, allowing the comparison of experiments with a different absolut number of reads.

## Usage

```
coverage.rpm(data, scale = 1e+06, ...)## S4 method for signature 'GRanges'
coverage.rpm(data, scale = 1e+06, ...)
## S4 method for signature 'CompressedGRangesList'
coverage.rpm(data, scale = 1e+06, ...)## S4 method for signature 'IRanges'
coverage.rpm(data, scale = 1e+06, ...)
```
## Arguments

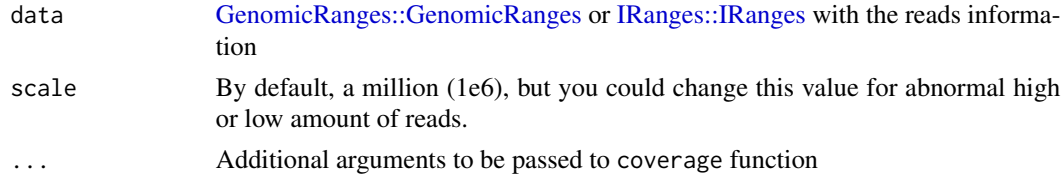

## Value

RleList object with the coverage objects

#### Author(s)

Oscar Flores <oflores@mmb.pcb.ub.es>

## See Also

[processReads\(\)](#page-29-1), [IRanges::coverage\(\)](#page-0-0)

## Examples

```
# Load the example dataset and get the coverage
data(nucleosome_htseq)
cov <- coverage.rpm(nucleosome_htseq)
print(cov)
# Plot it
library(ggplot2)
cover <- as.vector(cov[["chr1"]])
qplot(seq_along(cover), cover, geom="line", ylab="coverage",
  xlab="position")
```
export.bed *Export ranges in BED format*

#### Description

Export ranges in BED format, compatible with UCSC genome browser, IGB, and others.

```
export.bed(
  ranges,
  score = NULL,
  chrom,
  name,
  desc = name,filepath = name,splitByChrom = TRUE
)
## S4 method for signature 'IRanges'
export.bed(ranges, score = NULL, chrom, name, desc = name, filepath = name)
## S4 method for signature 'CompressedIRangesList'
export.bed(
  ranges,
  score = NULL,
 name,
 desc = name.
  filepath = name,splitByChrom = TRUE
)
```
<span id="page-9-0"></span>

## <span id="page-10-0"></span>export.bed 11

```
## S4 method for signature 'GRanges'
export.bed(
 ranges,
  score = NULL,
 name,
 desc = name,filepath = name,
  splitByChrom = TRUE
)
```
## Arguments

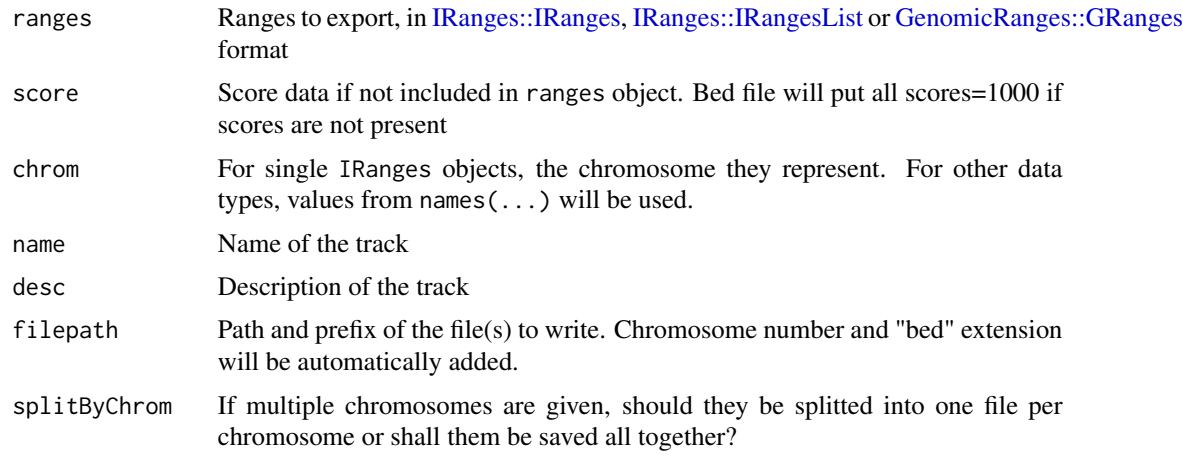

## Value

(none)

## Author(s)

Oscar Flores <oflores@mmb.pcb.ub.es>

## References

BED format specification: http://genome.ucsc.edu/FAQ/FAQformat#format1

## Examples

```
# Generate some ranges with scores
library(GenomicRanges)
ran <- GRanges(
    seqnames="chrX", ranges=IRanges(start=1:100, end=101:200),
    score=(1:100)/100
\mathcal{L}# Export as bed file
```

```
export.bed(ran, name="test_track", desc="Just a test track")
# If executed, this would create a file named "test_track.chrX.bed" with:
# track name="test_track" description="Just a test track" useScore=0
# chrX 1 101 nucl1 0.01
# chrX 2 102 nucl2 0.02
# chrX 3 103 nucl3 0.03
# ...
```
## export.wig *Export values in WIG format*

## Description

Export coverage/intensity values in WIG format, compatible with UCSC genome browser, IGB and others.

## Usage

```
export.wig(data, name, chrom = "", filepath = name)
```
#### Arguments

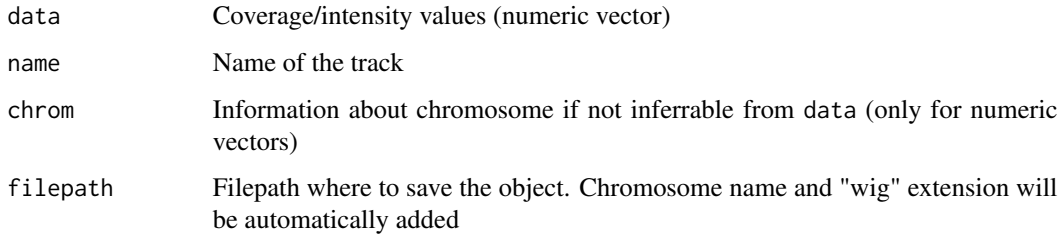

## Value

(none)

## Author(s)

Oscar Flores <oflores@mmb.pcb.ub.es>

## References

WIG format specification: http://genome.ucsc.edu/FAQ/FAQformat#format6

#### <span id="page-12-0"></span>filterFFT 13

## Examples

```
# Load data
data(nucleosome_htseq)
cover <- coverage.rpm(nucleosome_htseq)
# Create wig file
export.wig(cover, name="example_track")
# This would create the file "example_track.chr1.wig" with:
# track type=wiggle_0 name="example_track"
# fixedStep chrom=chr1 start=1 step=1
# 55.55247
# 55.55247
# 55.55247
# 277.7623
# 388.8673
# ...
```
<span id="page-12-1"></span>filterFFT *Clean noise and smoothing for genomic data using Fourier-analysis*

#### Description

Remove noise from genomic data smoothing and cleaning the observed signal. This function doesn't alter the shape or the values of the signal as much as the traditional method of sliding window average does, providing a great correlation within the original and filtered data (>0.99).

```
filterFFT(
  data,
  pcKeepComp = "auto",
  showPowerSpec = FALSE,
  useOptim = TRUE,
  ...
)
## S4 method for signature 'SimpleRleList'
filterFFT(
  data,
  pcKeepComp = "auto",
  showPowerSpec = FALSE,
  useOption = TRUE,mc.cores = 1,
  ...
)
```

```
## S4 method for signature 'Rle'
filterFFT(
  data,
  pcKeepComp = "auto",
  showPowerSpec = FALSE,
  useOptim = TRUE,
  ...
\mathcal{L}## S4 method for signature 'list'
filterFFT(
  data,
 pcKeepComp = "auto",
  showPowerSpec = FALSE,
  useOption = TRUE,mc.cores = 1,
  ...
\mathcal{L}## S4 method for signature 'numeric'
filterFFT(
  data,
  pcKeepComp = "auto",
  showPowerSpec = FALSE,
  useOptim = TRUE,
  ...
\mathcal{L}
```
## Arguments

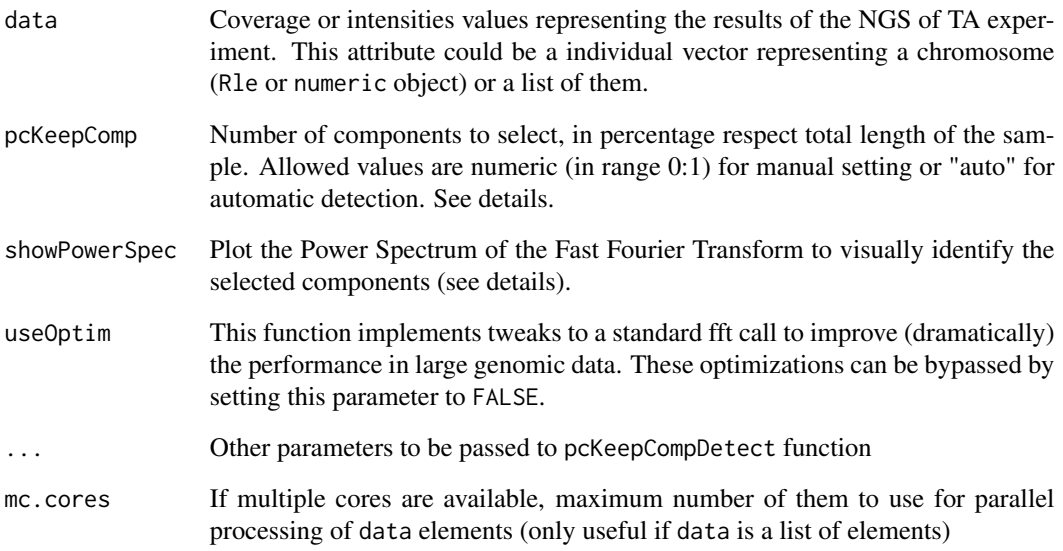

#### filterFFT 15

## Details

Fourier-analysis principal components selection is widely used in signal processing theory for an unbiased cleaning of a signal over the time.

Other procedures, as the traditional sliding window average, can change too much the shape of the results in function of the size of the window, and moreover they don't only smooth the noise without removing it.

With a Fourier Transform of the original signal, the input signal is descomposed in diferent wavelets and described as a combination of them. Long frequencies can be explained as a function of two ore more periodical shorter frequecies. This is the reason why long, unperiodic sequences are usually identified as noise, and therefore is desireable to remove them from the signal we have to process.

This procedure here is applied to genomic data, providing a novel method to obtain perfectly clean values wich allow an efficient detection of the peaks which can be used for a direct nucleosome position recognition.

This function select a certain number of components in the original power spectrum (the result of the Fast Fourier Transform which can be seen with showPowerSpec=TRUE) and sets the rest of them to 0 (component knock-out).

The amout of components to keep (given as a percentage of the input lenght) can be set by the pcKeepComp. This will select the first components of the signal, knock-outing the rest. If this value is close to 1, more components will be selected and then more noise will be allowed in the output. For an effective filtering which removes the noise keeping almost all relevant peaks, a value between 0.01 and 0.05 is usually sufficient. Lower values can cause merging of adjacent minor peaks.

This library also allows the automatic detection of a fitted value for pcKeepComp. By default, if uses the pcKeepCompDetect function, which looks which is the minimum percentage of components than can reproduce the original signal with a corelation between the filtered and the original one of 0.99. See the help page of pcKeepCompDetect for further details and reference of available parameters.

One of the most powerful features of nucleR is the efficient implementation of the FFT to genomic data. This is achived trought few tweaks that allow an optimum performance of the Fourier Transform. This includes a by-range filtering, an automatic detection of uncovered regions, windowed execution of the filter and padding of the data till nearest power of 2 (this ensures an optimum case for FFT due the high factorization of components). Internal testing showed up that in specific datasets, these optimizations lead to a dramatic improvement of many orders of magnitude (from 3 days to few seconds) while keeping the correlation between the native fft call and our filterFFT higher than 0.99. So, the use of these optimizations is highly recomended.

If for some reason you want to apply the function without any kind of optimizations you can specify the parameter useOptim=FALSE to bypass them and get the pure knockout inverse from native FFT call. All other parameters can be still applyied in this case.

#### Value

Numeric vector with cleaned/smoothed values

## Author(s)

Oscar Flores <oflores@mmb.pcb.ub.es>, David Rosell <david.rossell@irbbarcelona.org>

## <span id="page-15-0"></span>References

Smith, Steven W. (1999), The Scientist and Engineer's Guide to Digital Signal Processing (Second ed.), San Diego, Calif.: California Technical Publishing, ISBN 0-9660176-3-3 (availabe online: http://www.dspguide.com/pdfbook.htm)

#### Examples

```
# Load example data, raw hybridization values for Tiling Array
raw_data <- get(data(nucleosome_tiling))
# Filter data
fft_data <- filterFFT(raw_data, pcKeepComp=0.01)
# See both profiles
library(ggplot2)
plot_data <- rbind(
    data.frame(x=seq_along(raw_data), y=raw_data, intensities="raw"),
   data.frame(x=seq_along(fft_data), y=fft_data, intensities="filtered")
)
qplot(x=x, y=y, data=plot_data, geom="line", xlab="position",
 ylab="intensities") + facet_grid(intensities~.)
# The power spectrum shows a visual representation of the components
fft_data <- filterFFT(raw_data, pcKeepComp=0.01, showPowerSpec=TRUE)
```
<span id="page-15-1"></span>fragmentLenDetect *Fragments length detection from single-end sequencing samples*

## Description

When using single-ended sequencing, the resulting partial sequences map only in one strand, causing a bias in the coverage profile if not corrected. The only way to correct this is knowing the average size of the real fragments. nucleR uses this information when preprocessing single-ended sequences. You can provide this information by your own (usually a 147bp length is a good aproximation) or you can use this method to automatically guess the size of the inserts.

```
fragmentLenDetect(
  reads,
  samples = 1000,
 window = 5000,
 min.shift = 1,
 max.shift = 100,
 mc.core = 1,
  as.shift = FALSE)
```

```
## S4 method for signature 'AlignedRead'
fragmentLenDetect(
 reads,
  samples = 1000,
 window = 1000,
 min.shift = 1,
 max.shift = 100,mc.core = 1,
 as.shift = FALSE)
## S4 method for signature 'GRanges'
fragmentLenDetect(
 reads,
 samples = 1000,
 window = 1000,
 min.shift = 1,
 max.shift = 100,mc.core = 1,
 as.shift = FALSE
)
```
## Arguments

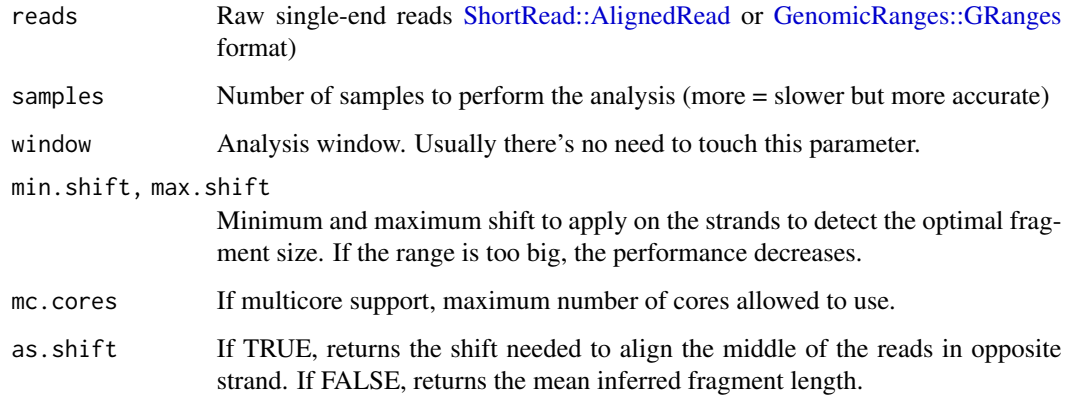

## Details

This function shifts one strand downstream one base by one from min.shift to max.shift. In every step, the correlation on a random position of length window is checked between both strands. The maximum correlation is returned and averaged for samples repetitions.

The final returned length is the best shift detected plus the width of the reads. You can increase the performance of this function by reducing the samples value and/or narrowing the shift range. The window size has almost no impact on the performance, despite a to small value can give biased results.

Inferred mean lenght of the inserts by default, or shift needed to align strands if as.shift=TRUE.

## Author(s)

Oscar Flores <oflores@mmb.pcb.ub.es>

## Examples

```
library(GenomicRanges)
library(IRanges)
# Create a sinthetic dataset, simulating single-end reads, for positive and
# negative strands
# Positive strand reads
pos <- syntheticNucMap(nuc.len=40, lin.len=130)$syn.reads
# Negative strand (shifted 147bp)
neg <- IRanges(end=start(pos)+147, width=40)
sim <- GRanges(
   seqnames="chr1",
   ranges=c(pos, neg),
    strand=c(rep("+", length(pos)), rep("-", length(neg)))
\mathcal{L}# Detect fragment lenght (we know by construction it is really 147)
fragmentLenDetect(sim, samples=50)
# The function restricts the sampling to speed up the example
```
mergeCalls *Automatic merging of overlapped nucleosome calls*

#### Description

This function joints close nucleosome calls into one larger, fuzzy nucleosome.

```
mergeCalls(
  calls,
  min. overlap = 50,discard.low = 0.2,
 mc.core = 1,
  verbose = TRUE
)
## S4 method for signature 'GRanges'
mergeCalls(calls, min.overlap = 50, discard.low = 0.2, verbose = TRUE)
```
<span id="page-17-0"></span>

## <span id="page-18-0"></span>mergeCalls 19

#### Arguments

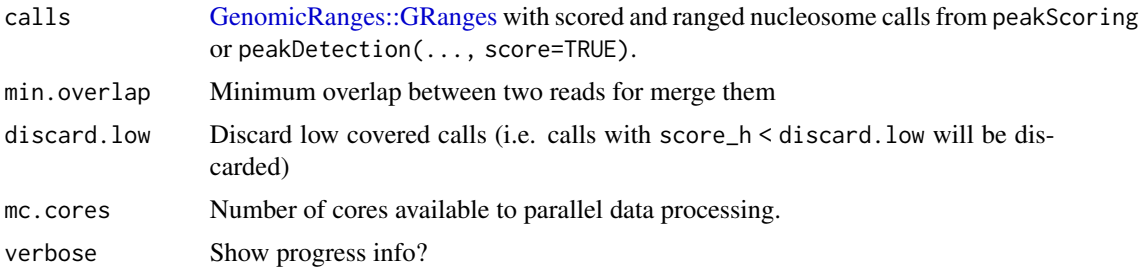

## **Details**

This functions looks for overlapped calls and join those with more than min.overlap bases overlapped. More than two reads can be joined in one single call if all of them are overlapped at least that distance with almost another read in the range.

Joining is performed in chain, so if nucleosome call A is close to B and B is close to C, the final call will comprise the range A-B-C. The resulting scores (mixed, width, height) of the final joined call will be the average value of the individual scores.

The parameter discard.low allows to ignore the small peaks that could be merged with larger ones, originating large calls. In the case that all of the overlapped reads in a given position have score\_h less than discard.low, all of them will be selected instead of deleting that call.

## Value

[GenomicRanges::GRanges](#page-0-0) with merged calls and the additional data column nmerge, with the count of how many original ranges are merged in the resulting range.

#### Author(s)

Oscar Flores <oflores@mmb.pcb.ub.es>

## See Also

[peakScoring\(\)](#page-24-1)

## Examples

```
# Generate a synthetic coverage map (assuming reads of 40bp and fragments
# of 130)
map <- syntheticNucMap(
    wp.num=20, fuz.num=20, nuc.len=40, lin.len=130, rnd.seed=1
)
cover <- filterFFT(coverage.rpm(map$syn.reads))
# Find peaks over FFT filtered coverage
calls <- peakDetection(filterFFT(
    cover, pcKeepComp=0.02), width=130, score=TRUE
)
```

```
# Merge overlapped calls
merged_calls <- mergeCalls(calls)
plotPeaks(merged_calls, cover)
```
nucleosome\_htseq *Example reads from high-troughtput sequencing nucleosome positioning experiment*

#### Description

Few reads from paired-ended MNase-seq experiment in S.cerevisiae where mononucleosomes were sequenced

## Format

GRanges with the range of the reads and a data column with the strand information.

## Details

This data is obtained from MNase digested nucleosomal DNA and sequenced with Illumina platform. Paired-ended reads where mapped to SacCer1 genome using Bowtie, and imported to R using the package ShortRead and paired ends where merged into a single range.

Reads were sorted by chromosome and starting position and only a few reads from the starting positions of chromosome 1 are presented.

#### Source

Publication pending

nucleosome\_tiling *Example intensities from Tiling Microarray nucleosome positioning experiment*

#### Description

Some bases from S.cerevisiae tiling microarray where mononucleosomes were sequenced and hybridizated with histone-free naked DNA. The intensity is the normalized ratio between the intensities from nucleosomic and naked DNA.

#### Format

numeric vector with the intensities.

<span id="page-19-0"></span>

## <span id="page-20-0"></span>pcKeepCompDetect 21

## Details

Due to the difficulty of providing a raw file, this file has been preprocessed. See details.

The raw .CEL files from Affymetrix S.Cerevisiae Tilling 1.0R Array (3 nucleosomal + 3 naked DNA) has been merged using package Starr and the resulting ExpressionSet object has been passed to processTilingArray function from this package as follows:

processTilingArray(data, exprName, chrPAttern="Sc:Oct\_2003;chr1", closeGaps=50)

The first 8000bp of the chr1 have been saved as this example dataset.

## Source

Publication pending

pcKeepCompDetect *Auto detection of a fitted* pcKeepComp *param for filterFFT function*

## Description

This function tries to obtain the minimum number of components needed in a FFT filter to achieve or get as close as possible to a given correlation value. Usually you don't need to call directly this function, is used in filterFFT by default.

#### Usage

```
pcKeepCompDetect(
  data,
 pc.min = 0.01,pc.max = 0.1,
 max.iter = 20,
  verbose = FALSE,
  cor.target = 0.98,cor.tol = 0.001,smpl.num = 25,
  smpl.min.size = 2^10,smpl.max.size = 2^14
)
```
#### Arguments

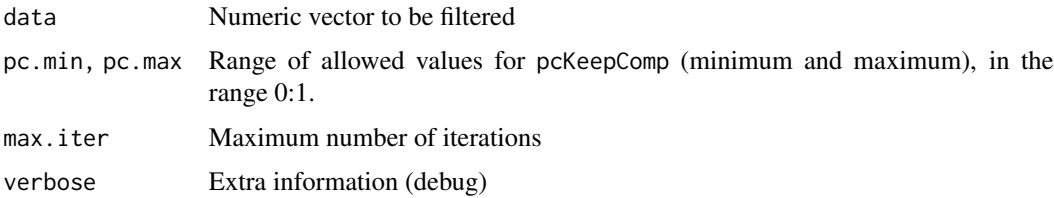

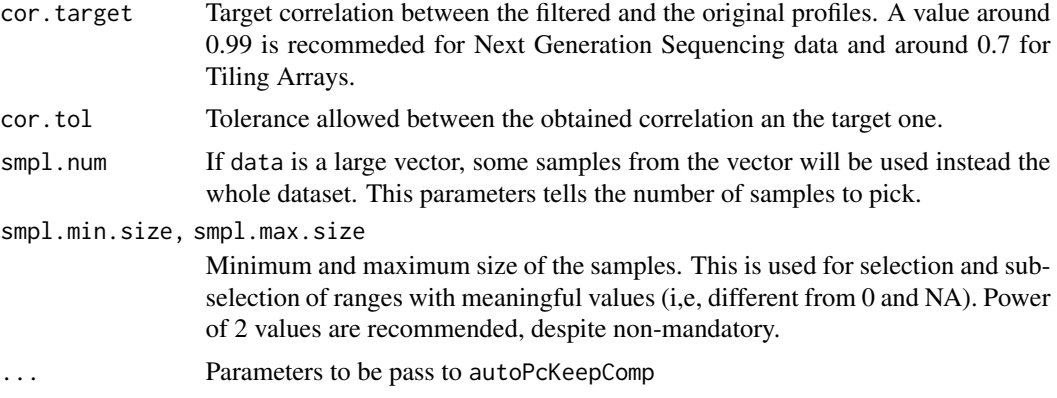

## Details

This function predicts a suitable pcKeepComp value for filterFFT function. This is the recommended amount of components (in percentage) to keep in the filterFFT function to obtain a correlation of (or near of) cor.target.

The search starts from two given values pc.min, pc.max and uses linial interpolation to quickly reach a value that gives a corelation between the filtered and the original near cor.target within the specified tolerance cor.tol.

To allow a quick detection without an exhaustive search, this function uses a subset of the data by randomly sampling those regions with meaningful coverage values (i,e, different from 0 or NA) larger than smpl.min.size. If it's not possible to obtain smpl.max.size from this region (this could be due to flanking 0's, for example) at least smpl.min.size will be used to check correlation. Mean correlation between all sampled regions is used to test the performance of the pcKeepComp parameter.

If the number of meaningful bases in data is less than  $smp1.min.size \times (smp1.num/2)$  all the data vector will be used instead of using sampling.

#### Value

Fitted pcKeepComp value

#### Author(s)

Oscar Flores <oflores@mmb.pcb.ub.es>, David Rosell <david.rosell@irbbarcelona.org>

## Examples

```
# Load dataset
data(nucleosome_htseq)
data <- as.vector(coverage.rpm(nucleosome_htseq)[[1]])
# Get recommended pcKeepComp value
```

```
pckeepcomp <- pcKeepCompDetect(data, cor.target=0.99)
print(pckeepcomp)
```
# Call filterFFT

## <span id="page-22-0"></span>peakDetection 23

```
f1 <- filterFFT(data, pcKeepComp=pckeepcomp)
# Also this can be called directly
f2 <- filterFFT(data, pcKeepComp="auto", cor.target=0.99)
# Plot
library(ggplot2)
i <- 1:2000
plot_data <- rbind(
    data.frame(x=i, y=data[i], coverage="original"),
    data.frame(x=i, y=f1[i], coverage="two calls"),
   data.frame(x=i, y=f2[i], coverage="one call")
)
qplot(x=x, y=y, color=coverage, data=plot_data, geom="line",
  xlab="position", ylab="coverage")
```
<span id="page-22-1"></span>

peakDetection *Detect peaks (local maximum) from values series*

#### Description

This function allows a efficient recognition of the local maximums (peaks) in a given numeric vector.

```
peakDetection(
  data,
  threshold = 0.25,
  chromosome = NULL,
 width = 1,
  score = TRUE,min.cov = 2,
 mc.cores = 1
)
## S4 method for signature 'list'
peakDetection(
  data,
  threshold = "25\",
 width = 1,
  score = TRUE,
 min.cov = 2,
 mc.cores = 1
)
## S4 method for signature 'numeric'
```

```
peakDetection(
  data,
  threshold = "25\",
 chromosome = NULL,
 width = 1,
  score = TRUE,
 min.cov = 2,
 mc.cores = 1
\lambda
```
## Arguments

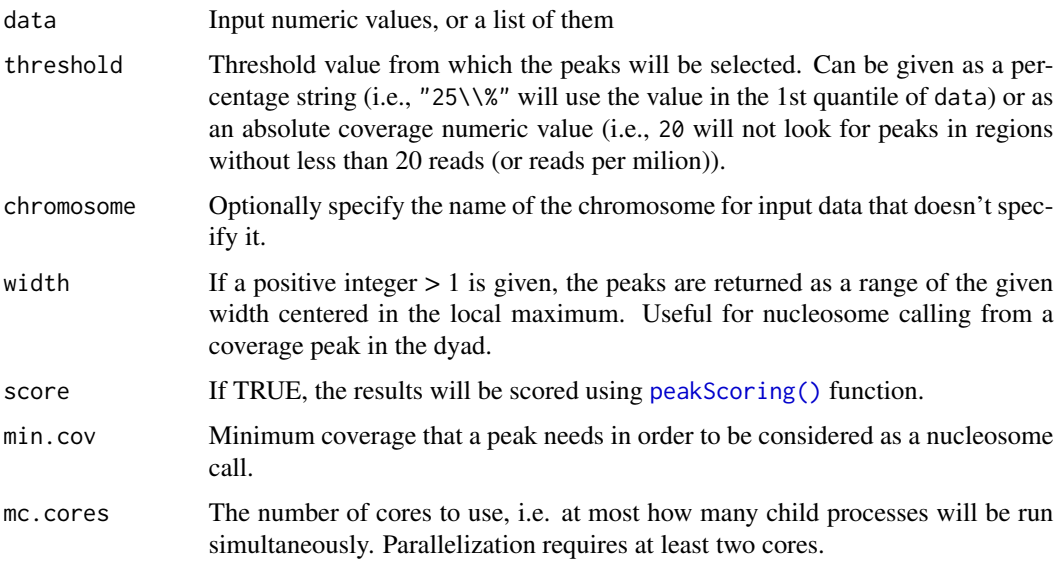

## Details

It's recommended to smooth the input with filterFFT prior the detection.

## Value

The type of the return depends on the input parameters:

- numeric (or a list of them) if width==1 & score==FALSE containing the position of the peaks.
- data.frame (or list of them) if width==1 & score==TRUE containing a 'peak' column with the position of the peak plus a 'score' column with its score.
- IRanges (or IRangesList) if width>1 & score==FALSE containing the ranges of the peaks.
- GRanges if width>1 & score==TRUE containing the ranges of the peaks and the assigned score.

#### Note

If width > 1, those ranges outside the range 1:length(data) will be skipped.

## <span id="page-24-0"></span>peakScoring 25

### Author(s)

Oscar Flores <oflores@mmb.pcb.ub.es>

#### See Also

[filterFFT\(\)](#page-12-1), [peakScoring\(\)](#page-24-1)

#### Examples

```
# Generate a random peaks profile
reads <- syntheticNucMap(nuc.len=40, lin.len=130)$syn.reads
cover <- coverage.rpm(reads)
# Filter them
cover_fft <- filterFFT(cover)
# Detect and plot peaks (up a bit the threshold for accounting synthetic
# data)
peaks <- peakDetection(cover_fft, threshold="40%", score=TRUE)
plotPeaks(peaks, cover_fft, threshold="40%", start=10000, end=15000)
# Now use ranges version, which accounts for fuzziness when scoring
peaks <- peakDetection(cover_fft, threshold="40%", score=TRUE, width=147)
```
plotPeaks(peaks, cover\_fft, threshold="40%", start=10000, end=15000)

<span id="page-24-1"></span>peakScoring *Peak scoring function*

#### Description

Scores peaks detected with function peakDetection according the height and the sharpness (width) of the peak. This function can be called automatically from peakDetection if score=TRUE.

```
peakScoring(peaks, data, threshold = 0.25, ...)
## S4 method for signature 'list'
peakScoring(peaks, data, threshold = "25%", mc.cores = 1)
## S4 method for signature 'IRangesList'
peakScoring(
 peaks,
  data,
  threshold = "25\",
  weight.width = 1,
 weight.height = 1,
```

```
dyad.length = 38,
 mc.core = 1
)
## S4 method for signature 'numeric'
peakScoring(peaks, data, chromosome = NULL, threshold = "25%")
## S4 method for signature 'IRanges'
peakScoring(
 peaks,
 data,
  chromosome = NULL,
  threshold = "25\",
 weight.width = 1,
 weight.height = 1,
 dyad.length = 38\mathcal{L}
```
## Arguments

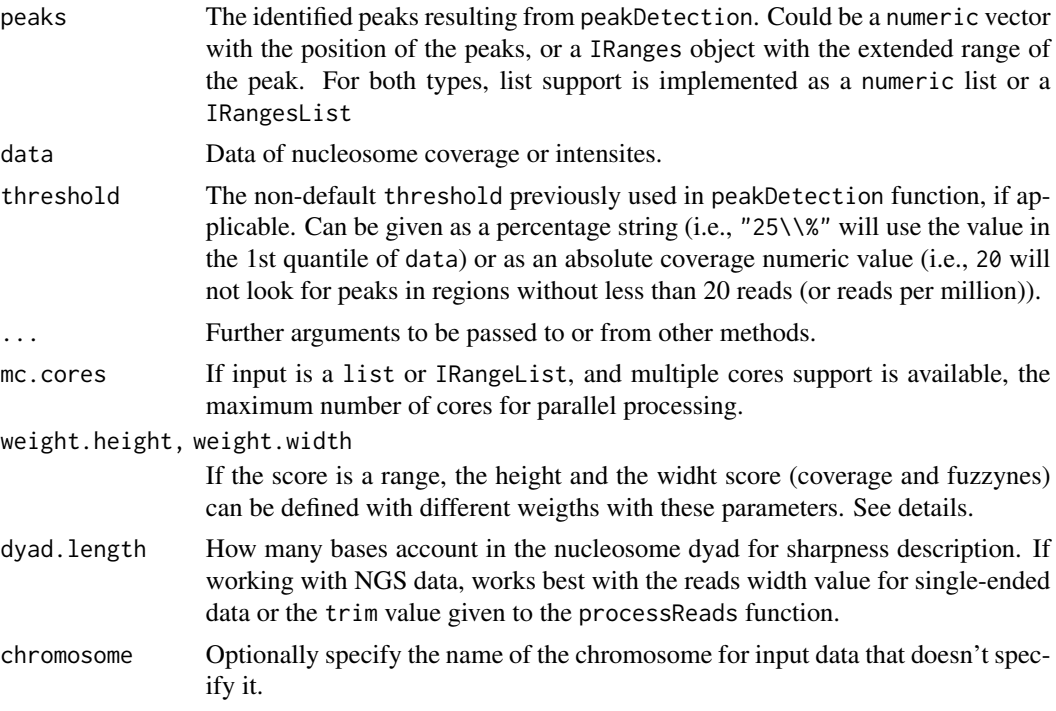

## Details

This function scores each previously identified peak according its height and sharpness.

The height score (score\_h) tells how large is a peak, higher means more coverage or intensity, so better positioned nucleosome. This score is obtained by checking the observed peak value in a Normal distribution with the mean and sd of data. This value is between 0 and 1.

#### <span id="page-26-0"></span>peakScoring 27

The width score (score\_w) is a mesure of how sharp is a peak. With a NGS coverage in mind, a perfect phased (well-positioned) nucleosome is this that starts and ends exactly in the same place many times. The shape of this ideal peak will be a rectangular shape of the lenght of the read. A wider top of a peak could indicate fuzzyness. The parameter dyad.length tells how long should be the "flat" region of an ideal peak. The optimum value for this parameter is the lenght of the read in single-ended data or the trim value of the function processReads. For Tiling Arrays, the default value should be fine.

This score is obtained calculating the ratio between the mean of the nucleosome scope (the one provided by range in the elements of peaks) and the dyad.length central bases. This value is normalized between 0 and 1.

For punctual, single points peaks (provided by numeric vector or list as peaks attribute) the score returned is the height score.

For range peaks the weighted sum of the heigth and width scores is used. This is: ((score\_h \* weigth.height) / sum.wei) + ((score\_w \* weigth.width) / sum.wei). Note that you can query for only one score by setting its weight to 1 and the other to 0.

#### Value

In the case of numeric input, the value returned is a data.frame containing a 'peak' and a 'score' column. If the input is a list, the result will be a list of data.frame.

If input is a IRanges or IRangesList, the result will be a data.frame or [GenomicRanges::GRanges](#page-0-0) object with one or multiple spaces respectively and a 3 data column with the mixed, width and heigh score.

#### Author(s)

Oscar Flores <oflores@mmb.cpb.ub.es>

#### See Also

```
peakDetection(), processReads(),
```
#### Examples

# Generate a synthetic map

```
# Trimmed length nucleosome map
map <- syntheticNucMap(nuc.len=40, lin.len=130)
```

```
# Get the information of dyads and the coverage
peaks <- c(map$wp.starts, map$fz.starts)
cover <- filterFFT(coverage.rpm(map$syn.reads))
```

```
# Calculate the scores
scores <- peakScoring(peaks, cover)
plotPeaks(scores$peak, cover, scores=scores$score, start=5000, end=10000)
```
<span id="page-27-0"></span>

#### Description

Helper function for a quick and convenient overview of nucleosome calling data.

```
plotPeaks(peaks, data, ...)
## S4 method for signature 'numeric'
plotPeaks(
 peaks,
  data,
  threshold = 0,
  scores = NULL,
  start = 1,
  end = length(data),
  xlab = "position",
  ylab = "coverage",
  type = 1,
  col.points = "red",
  thr.lty = 1,
  thr.lwd = 1,
  thr.col = "darkred",
  scor.col = col.points,
  score.cex = 2.5,
  scor.digits = 2,
  scor.nudge = 2000
)
## S4 method for signature 'data.frame'
plotPeaks(peaks, data, ...)
## S4 method for signature 'GRanges'
plotPeaks(peaks, data, ...)
## S4 method for signature 'IRanges'
plotPeaks(
  peaks,
  data,
  threshold = 0,
  scores = NULL,
  start = 1,
  end = length(data),
  dyn.pos = TRUE,
```
#### <span id="page-28-0"></span>plotPeaks 29

```
xlab = "position",
ylab = "coverage",
type = 1,
col.points = "red",
thr.lty = 1,thr.lwd = 1,
thr.col = "darkred",
rect.thick = 2,
rect.lwd = 0.5,
rect.border = "black",
scor.col = col.points,
score.cex = 2.5,
scor.digits = 2,
indiv.scores = FALSE,
scor.nudge = 2000
```
## Arguments

)

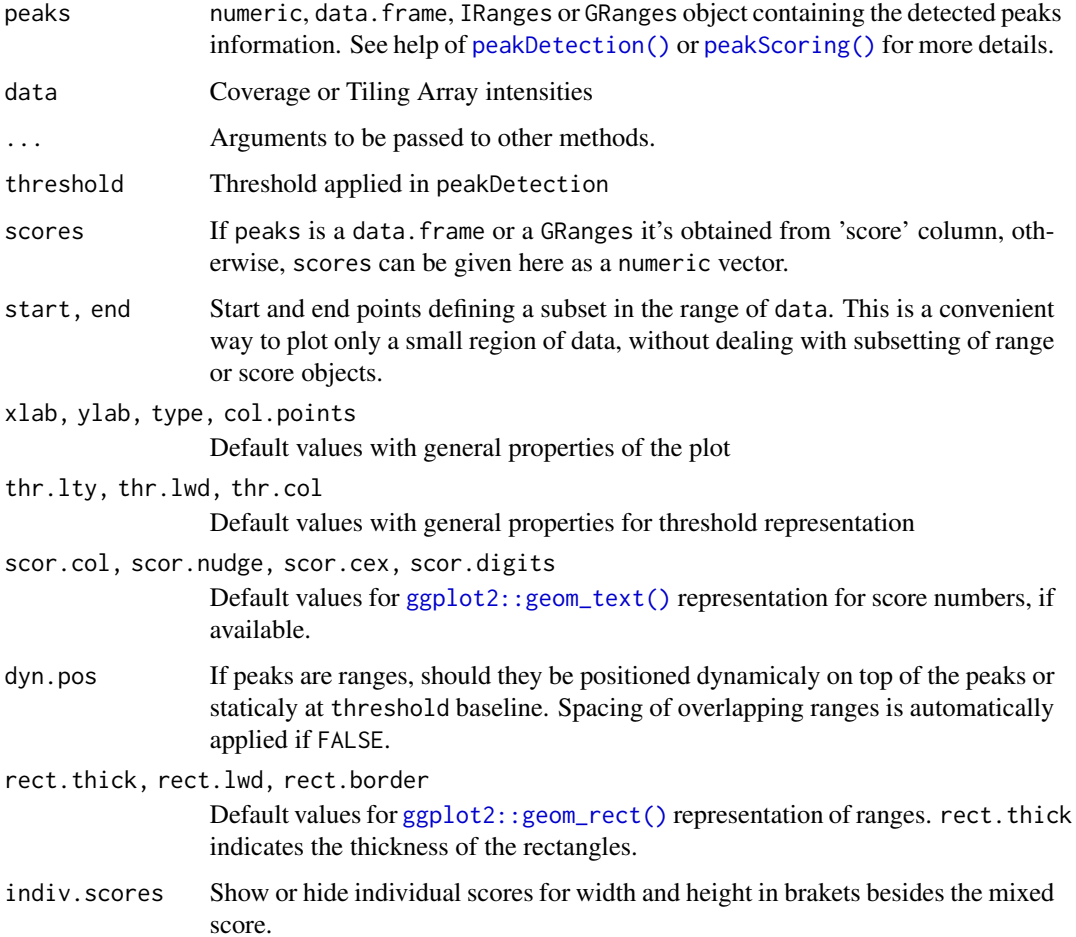

## Details

This function is intended to plot data previously processed with nucleR pipeline. It shows a coverage/intensity profile toghether with the identified peaks. If available, score of each peak is also shown.

#### Value

(none)

## Author(s)

Ricard Illa <ricard.illa@irbbarcelona.org>

#### See Also

[peakDetection\(\)](#page-22-1), [peakScoring\(\)](#page-24-1), [ggplot2::ggplot\(\)](#page-0-0),

## Examples

```
# Generate a random peaks profile
reads <- syntheticNucMap(nuc.len=40, lin.len=130)$syn.reads
cover <- coverage.rpm(reads)
# Filter them
cover_fft <- filterFFT(cover)
# Detect peaks
peaks <- peakDetection(cover_fft, threshold="40%", score=TRUE, width=140)
# Plot peaks and coverage profile (show only a window)
plotPeaks(peaks, cover_fft, threshold="40%", start=1000, end=6000)
```
<span id="page-29-1"></span>processReads *Process reads from High-Troughtput Sequencing experiments*

#### Description

This method allows the processment of NGS nucleosome reads from different sources and a basic manipulation of them. The tasks includes the correction of strand-specific single-end reads and the trimming of reads to a given length.

```
processReads(data, type = "single", fragmentLen, trim, ...)
## S4 method for signature 'AlignedRead'
processReads(data, type = "single", fragmentLen, trim, ...)
```
<span id="page-29-0"></span>

```
## S4 method for signature 'CompressedGRangesList'
processReads(data, type = "single", fragmentLen, trim, ...)
## S4 method for signature 'GRanges'
processReads(data, type = "single", fragmentLen, trim, ...)
```
#### Arguments

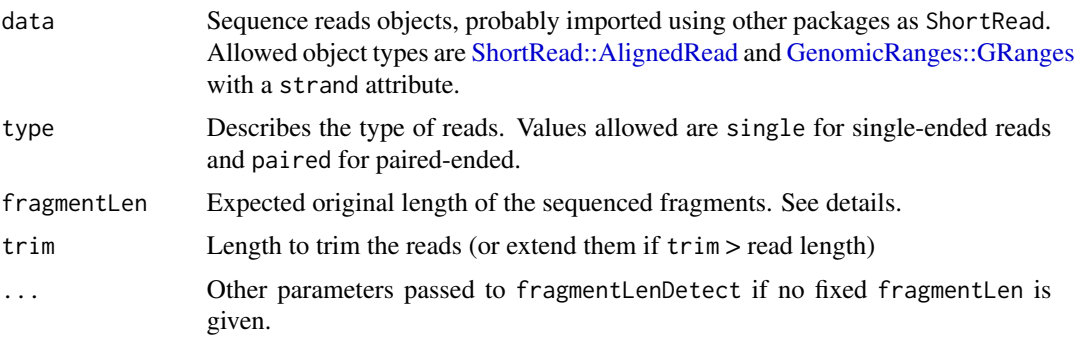

## Details

This function reads a [ShortRead::AlignedRead](#page-0-0) or a [GenomicRanges::GRanges](#page-0-0) object containing the position, length and strand of the sequence reads.

It allows the processment of both paired and single ended reads. In the case of single end reads this function corrects the strand-specific mapping by shifting plus strand reads and minus strand reads towards a middle position where both strands are overlaped. This is done by accounting the expected fragment length (fragmentLen).

For paired end reads, mononucleosomal reads could extend more than expected length due to mapping issues or experimental conditions. In this case, the fragmentLen variable sets the threshold from which reads longer than it should be ignored.

If no value is supplied for fragmentLen it will be calculated automatically (increasing the computing time) using fragmentLenDetect with default parameters. Performance can be increased by tunning fragmentLenDetect parameteres in a separated call and passing its result as fragmentLen parameter.

In some cases, could be useful trim the reads to a shorter length to improve the detection of nucleosome dyads, easing its detection and automatic positioning. The parameter trim allows the selection of how many nucleotides select from each read.

A special case for single-ended data is setting the trim to the same value as fragmentLen, so the reads will be extended strand-wise towards the 3' direction, creating an artificial map comparable with paired-ended data. The same but opposite can be performed with paired-end data, setting a trim value equal to the read length from paired ended, so paired-ended data will look like singleended.

#### Value

[GenomicRanges::GRanges](#page-0-0) containing the aligned/trimmed individual reads.

## <span id="page-31-0"></span>Note

IMPORTANT: this information is only used to correct possible strand-specific mapping, this package doesn't link the two ends of paired reads.

## Author(s)

Oscar Flores <oflores@mmb.pcb.ub.es>

#### See Also

[ShortRead::AlignedRead,](#page-0-0) [GenomicRanges::GRanges,](#page-0-0) [fragmentLenDetect\(\)](#page-15-1)

#### Examples

```
# Load data
data(nucleosome_htseq)
```
# Process nucleosome reads, select only those shorter than 200bp pr1 <- processReads(nucleosome\_htseq, fragmentLen=200)

# Now process them, but picking only the 40 bases surrounding the dyad pr2 <- processReads(nucleosome\_htseq, fragmentLen=200, trim=40)

```
# Compare the results:
library(ggplot2)
cov1 <- as.vector(coverage.rpm(pr1)[["chr1"]])
cov2 <- as.vector(coverage.rpm(pr2)[["chr1"]])
plot_data <- rbind(
    data.frame(x=seq_along(cov1), y=cov1, coverage="original"),
    data.frame(x=seq_along(cov2), y=cov2, coverage="trimmed")
\lambdaqplot(x=x, y=y, geom="line", data=plot_data, xlab="position",
  ylab="coverage") + facet_grid(coverage~.)
```
processTilingArray *Obtain and clean nucleosome positioning data from tiling array*

#### Description

Process and transform the microarray data coming from tiling array nucleosome positioning experiments.

```
processTilingArray(
  data,
  exprName,
  chrPattern,
```
## processTilingArray 33

```
inferLen = 50,
  mc.core = 1,
  quiet = FALSE\lambda
```
#### Arguments

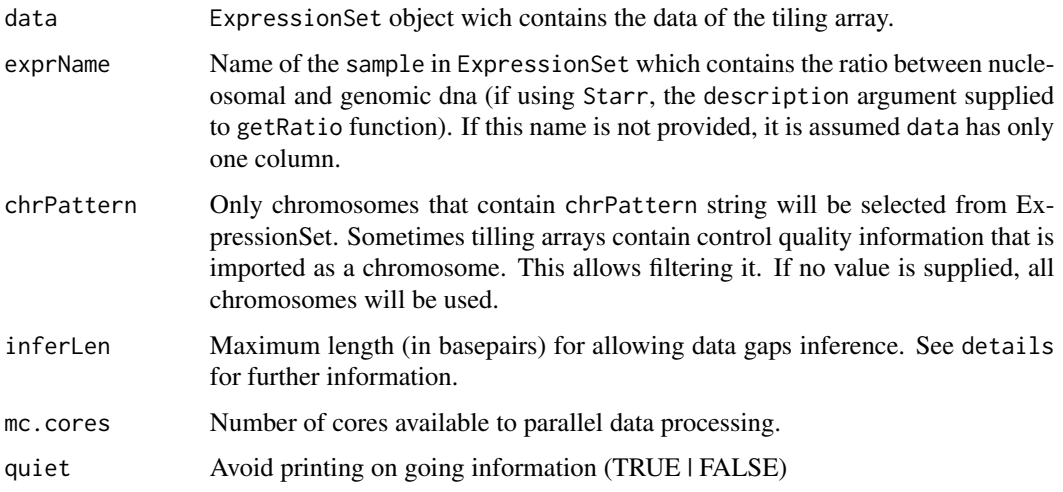

#### Details

The processing of tiling arrays could be complicated as many types exists on the market. This function deals ok with Affymetrix Tiling Arrays in yeast, but hasn't been tested on other species or platforms.

The main aim is convert the output of preprocessing steps (supplied by third-parties packages) to a clean genome wide nucleosome occupancy profile.

Tiling arrays doesn't use to provide a one-basepair resolution data, so one gets one value per probe in the array, covering X basepairs and shifted (tiled) Y basepairs respect the surrounding ones. So, one gets a piece of information every Y basepairs.

This function tries to convert this noisy, low resolution data, to a one-basepair signal, which allows a fast recognition of nucleosomes without using large and artificious statistical machinery as Hidden Markov Models using posterionr noise cleaning process.

As example, imagine your array has probes of 20mers and a tiling between probes of 10bp. Starting at position 1 (covering coordinates from 1 to 20), the next probe will be in position 10 (covering the coordinates 10 to 29). This can be represented as two hybridization intensity values on coordinates 1 and 10. This function will try to infer (using a lineal distribution) the values from 2 to 9 using the existing values of probes in coordinate 1 and coordinate 10.

The tiling space between adjacent array probes could be not constant, or could be also there are regions not covered in the used microarray. With the function argument inferLen you can specify wich amout of space (in basepairs) you allow to infer the non-present values.

If at some point the range not covered (gap) between two adjacent probes of the array is greater than inferLen value, then the coordinates between these probes will be setted to NA.

<span id="page-33-0"></span>RleList with the observed/inferred values for each coordinate.

#### Warning

This function could not cover all kind of arrays in the market. This package assumes the data is processed and normalized prior this processing, using standard microarray packages existing for R, like Starr.

#### Note

This function should be suitable for all data objects of kind ExpressionSet coding the annotations "chr" for chromosome and "pos" for position (acccessible by pData(data@featureData)) and a expression value (accessible by exprs(data)).

## Author(s)

Oscar Flores <oflores@mmb.pcb.ub.es>

#### See Also

[Biobase::ExpressionSet,](#page-0-0) [Starr::getRatio\(\)](#page-0-0)

#### Examples

```
## Not run:
   # Dataset cannot be provided for size restrictions
   # This is the code used to get the hybridization ratio with Starr from
   # CEL files
   library("Starr")
    TA_parsed <- readCelFile(
       BPMap, CELfiles, CELnames, CELtype, featureData=TRUE, log.it=TRUE
    )
   TA_loess <- normalize.Probes(TA_parsed, method="loess")
    TA_ratio <- getRatio(
       TA_loess, TA_loess$type=="IP", TA_loess$type=="CONTROL", "myRatio"
    )
   # From here, we use nucleR:
    # Preprocess the array, using the calculated ratio feature we named
    # "myRatio".
    # This will also select only those chromosomes with the pattern
    # "Sc:Oct_2003;chr", removing control data present in that tiling
    # array.
    # Finally, we allow that loci not covered by a prove being inferred
    # from adjacent ones, as far as they are separated by 50bp or less
   arr <- processTilingArray(
       TA_ratio, "myRatio", chrPattern="Sc:Oct_2003;chr", inferLen=50
```
#### <span id="page-34-0"></span>readBAM 35

```
\mathcal{L}# From here we can proceed with the analysis:
arr_fft <- filterFFT(arr)
arr_pea <- peakDetection(arr_fft)
plotPeaks(arr_pea, arr_fft)
```
## End(Not run)

readBAM *Import reads from a list of BAM files.*

## Description

This function allows to load reads from BAM files from both single and paired-end commming from Next Generation Sequencing nucleosome mapping experiments.

## Usage

readBAM(files, type = "paired")

## Arguments

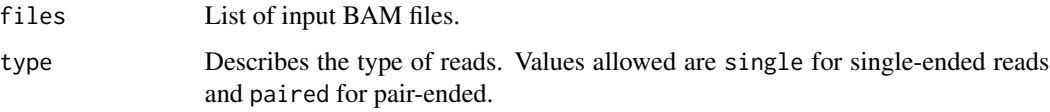

## Value

[GenomicRanges::GRangesList](#page-0-0) containing the reads of each input BAM file.

## Author(s)

Ricard Illa <ricard.illa@irbbarcelona.org>

## Examples

```
infile <- system.file(
    "extdata", "cellCycleM_chrII_5000-25000.bam", package="nucleR"
\mathcal{L}reads <- readBAM(infile, type="paired")
```
<span id="page-35-0"></span>

#### Description

This function allows to load reads from Bowtie files from both single and paired-end commming from Next Generation Sequencing nucleosome mapping experiments.

## Usage

readBowtie(files, type = "paired")

#### Arguments

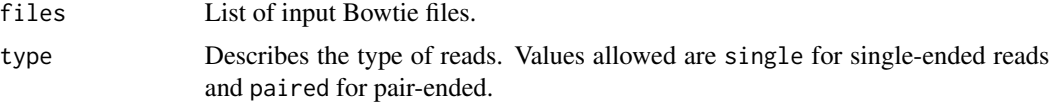

## Value

[GenomicRanges::GRangesList](#page-0-0) containing the reads of each input BAM file.

#### Author(s)

Ricard Illa <ricard.illa@irbbarcelona.org>

syntheticNucMap *Generates a synthetic nucleosome map*

## Description

This function generates a synthetic nucleosome map using the parameters given by the user and returns the coverage (like NGS experiments) or a pseudo-hybdridization ratio (like Tiling Arrays) toghether with the perfect information about the well positioned and fuzzy nucleosome positions.

```
syntheticNucMap(
 wp.num = 100,wp.de1 = 10,
 wp.var = 20,
  fuz.num = 50,
  fuz.var = 50,
 max.cover = 20,
 nuc.len = 147,
```

```
lin.length = 20,rnd.seed = NULL,
 as.ratio = FALSE,
 show.plot = FALSE
)
```
## Arguments

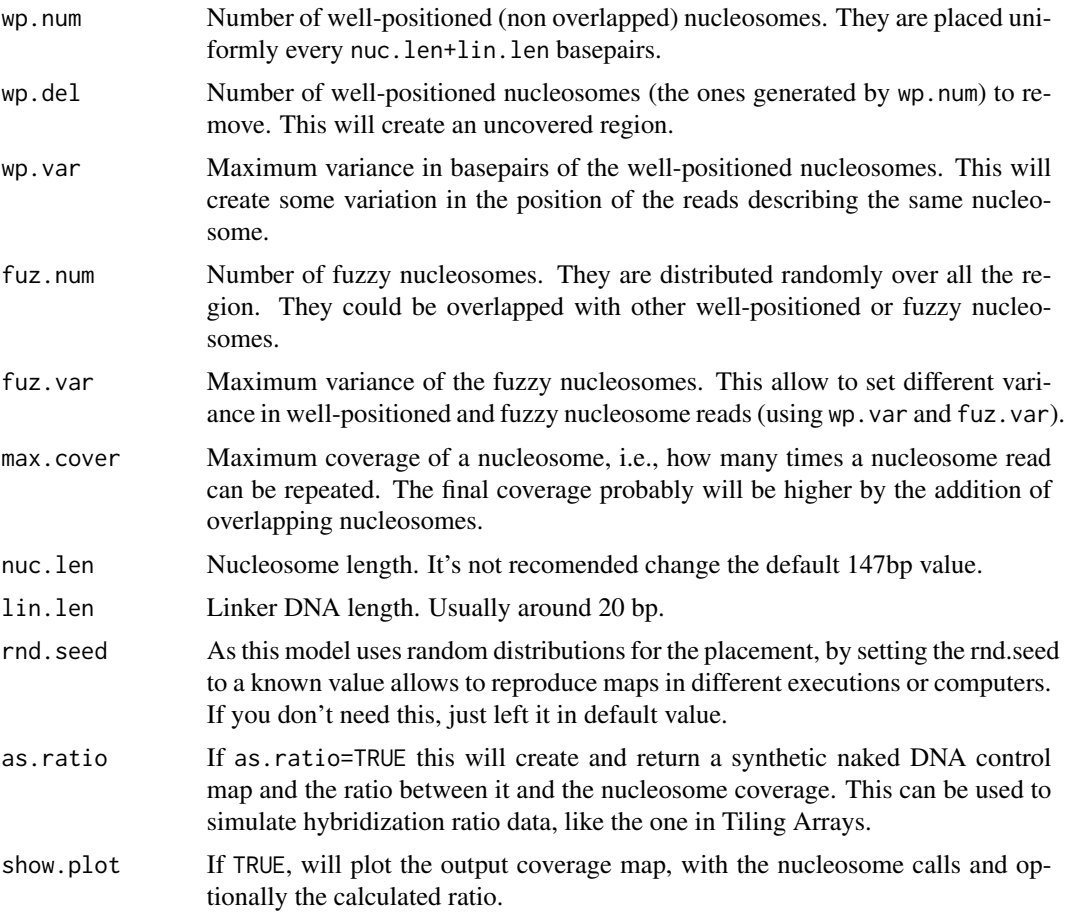

## Value

A list with the following elements:

- wp.starts Start points of well-positioned nucleosomes
- wp.nreads Number of repetitions of each well positioned read
- wp.reads Well positioned nucleosome reads (IRanges format), containing the repetitions
- fuz.starts Start points of the fuzzy nucleosomes
- fuz.nreads Number of repetitions of each fuzzy nucleosome read
- fuz.reads Fuzzy nucleosome reads (IRanges format), containing all the repetitions

• syn.reads All synthetic nucleosome reads togheter (IRanges format)

The following elements will be only returned if as.ratio=TRUE:

- ctr.reads The pseudo-naked DNA (control) reads (IRanges format)
- syn.ratio The calculated ratio nucleosomal/control (Rle format)

#### Author(s)

Oscar Flores <oflores@mmb.pcb.ub.es>

#### Examples

```
# Generate a synthetic map with 50wp + 20fuzzy nucleosomes using fixed
# random seed=1
res <- syntheticNucMap(wp.num=50, fuz.num=20, show.plot=TRUE, rnd.seed=1)
# Increase the fuzzyness
res <- syntheticNucMap(
    wp.num=50, fuz.num=20, wp.var=70, fuz.var=150, show.plot=TRUE,
    rnd.seed=1
)
# Calculate also a random map and get the ratio between random and
# nucleosomal
res <- syntheticNucMap(
   wp.num=50, wp.del=0, fuz.num=20, as.ratio=TRUE, show.plot=TRUE,
    rnd.seed=1
\lambdaprint(res)
# Different reads can be accessed separately from results
# Let's use this to plot the nucleosomal + the random map
library(ggplot2)
as <- as.vector(coverage.rpm(res$syn.reads))
bs <- as.vector(coverage.rpm(res$ctr.reads))
cs <- as.vector(res$syn.ratio)
plot_data <- rbind(
    data.frame(x=seq_along(as), y=as, lab="nucleosomal"),
    data.frame(x=seq_along(bs), y=bs, lab="random"),
    data.frame(x=seq_along(cs), y=cs, lab="ratio")
)
qplot(x=x, y=y, data=plot_data, geom="area", xlab="position", ylab="") +
    facet_grid(lab~., scales="free_y")
```
# <span id="page-38-0"></span>**Index**

∗ attribute fragmentLenDetect, [16](#page-15-0) pcKeepCompDetect, [21](#page-20-0) ∗ datagen syntheticNucMap, [36](#page-35-0) ∗ datasets nucleosome\_htseq, [20](#page-19-0) nucleosome\_tiling, [20](#page-19-0) ∗ file export.bed, [10](#page-9-0) export.wig, [12](#page-11-0) readBAM, [35](#page-34-0) readBowtie, [36](#page-35-0) ∗ hplot plotPeaks, [28](#page-27-0) ∗ manip controlCorrection, [8](#page-7-0) coverage.rpm, [9](#page-8-0) filterFFT, [13](#page-12-0) mergeCalls, [18](#page-17-0) peakDetection, [23](#page-22-0) peakScoring, [25](#page-24-0) processReads, [30](#page-29-0) processTilingArray, [32](#page-31-0) ∗ package nucleR-package, [2](#page-1-0) .fftRegion, [4](#page-3-0) .getThreshold, [5](#page-4-0) .loadFiles, [5](#page-4-0) .loadPairedBam, [5](#page-4-0) .loadSingleBam, [6](#page-5-0) .mid, [6](#page-5-0) .processStrand, [6](#page-5-0) .unlist\_as\_integer, [7](#page-6-0) .vectorizedAll, [7](#page-6-0) .xlapply, [7](#page-6-0) Biobase::ExpressionSet, *[34](#page-33-0)* controlCorrection, [8](#page-7-0)

controlCorrection,list-method *(*controlCorrection*)*, [8](#page-7-0) controlCorrection,numeric-method *(*controlCorrection*)*, [8](#page-7-0) controlCorrection,Rle-method *(*controlCorrection*)*, [8](#page-7-0) controlCorrection,SimpleRleList-method *(*controlCorrection*)*, [8](#page-7-0) coverage.rpm, [9](#page-8-0) coverage.rpm,CompressedGRangesList-method *(*coverage.rpm*)*, [9](#page-8-0) coverage.rpm,GRanges-method *(*coverage.rpm*)*, [9](#page-8-0) coverage.rpm,IRanges-method *(*coverage.rpm*)*, [9](#page-8-0) export.bed, [10](#page-9-0) export.bed,CompressedIRangesList-method *(*export.bed*)*, [10](#page-9-0)

export.bed,GRanges-method *(*export.bed*)*, [10](#page-9-0) export.bed,IRanges-method *(*export.bed*)*, [10](#page-9-0) export.wig, [12](#page-11-0)

```
filterFFT, 13
filterFFT(), 25
filterFFT,list-method (filterFFT), 13
filterFFT,numeric-method (filterFFT), 13
filterFFT,Rle-method (filterFFT), 13
filterFFT,SimpleRleList-method
        (filterFFT), 13
fragmentLenDetect, 16
fragmentLenDetect(), 32
fragmentLenDetect,AlignedRead-method
        (fragmentLenDetect), 16
fragmentLenDetect,GRanges-method
        (fragmentLenDetect), 16
```
GenomicRanges::GenomicRanges, *[9](#page-8-0)*

## 40 INDEX

GenomicRanges::GRanges, *[6](#page-5-0)*, *[9](#page-8-0)*, *[11](#page-10-0)*, *[17](#page-16-0)*, *[19](#page-18-0)*, *[27](#page-26-0)*, *[31,](#page-30-0) [32](#page-31-0)* GenomicRanges::GRangesList, *[35,](#page-34-0) [36](#page-35-0)* ggplot2::geom\_rect(), *[29](#page-28-0)* ggplot2::geom\_text(), *[29](#page-28-0)* ggplot2::ggplot(), *[30](#page-29-0)* IRanges::coverage(), *[10](#page-9-0)* IRanges::IRanges, *[9](#page-8-0)*, *[11](#page-10-0)* IRanges::IRangesList, *[11](#page-10-0)* mergeCalls, [18](#page-17-0) mergeCalls,GRanges-method *(*mergeCalls*)*, [18](#page-17-0) nucleosome\_htseq, [20](#page-19-0) nucleosome\_tiling, [20](#page-19-0) nucleR *(*nucleR-package*)*, [2](#page-1-0) nucleR-package, [2](#page-1-0) pcKeepCompDetect, [21](#page-20-0) peakDetection, [23](#page-22-0) peakDetection(), *[27](#page-26-0)*, *[29,](#page-28-0) [30](#page-29-0)* peakDetection,list-method *(*peakDetection*)*, [23](#page-22-0) peakDetection,numeric-method *(*peakDetection*)*, [23](#page-22-0) peakScoring, [25](#page-24-0) peakScoring(), *[19](#page-18-0)*, *[24,](#page-23-0) [25](#page-24-0)*, *[29,](#page-28-0) [30](#page-29-0)* peakScoring,IRanges-method *(*peakScoring*)*, [25](#page-24-0) peakScoring,IRangesList-method *(*peakScoring*)*, [25](#page-24-0) peakScoring,list-method *(*peakScoring*)*, [25](#page-24-0) peakScoring,numeric-method *(*peakScoring*)*, [25](#page-24-0) plotPeaks, [28](#page-27-0) plotPeaks,data.frame-method *(*plotPeaks*)*, [28](#page-27-0) plotPeaks,GRanges-method *(*plotPeaks*)*, [28](#page-27-0) plotPeaks,IRanges-method *(*plotPeaks*)*, [28](#page-27-0) plotPeaks,numeric-method *(*plotPeaks*)*, [28](#page-27-0) processReads, [30](#page-29-0) processReads(), *[10](#page-9-0)*, *[27](#page-26-0)* processReads,AlignedRead-method *(*processReads*)*, [30](#page-29-0)

processReads,CompressedGRangesList-method *(*processReads*)*, [30](#page-29-0)

processReads,GRanges-method *(*processReads*)*, [30](#page-29-0) processTilingArray, [32](#page-31-0)

readBAM, [35](#page-34-0) readBowtie, [36](#page-35-0) Rsamtools::scanBam, *[6](#page-5-0)*

ShortRead::AlignedRead, *[17](#page-16-0)*, *[31,](#page-30-0) [32](#page-31-0)* Starr::getRatio(), *[34](#page-33-0)* syntheticNucMap, [36](#page-35-0)